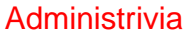

• Reminder/extension: Homework 5 due next week (yes, a holiday, so turn in before you leave).

**Slide 1**

## User-Defined Types

• So far we've only talked about representing very simple types — numbers, characters, text strings, arrays, and pointers. You might ask whether there are ways to represent more complex objects, such as one can do with classes in object-oriented languages.

**Slide 2**

• The answer is "yes, sort of" — C doesn't provide nearly as much syntactic help with object-oriented programming, but you can get something of the same effect. But first, some simpler user-defined types ...

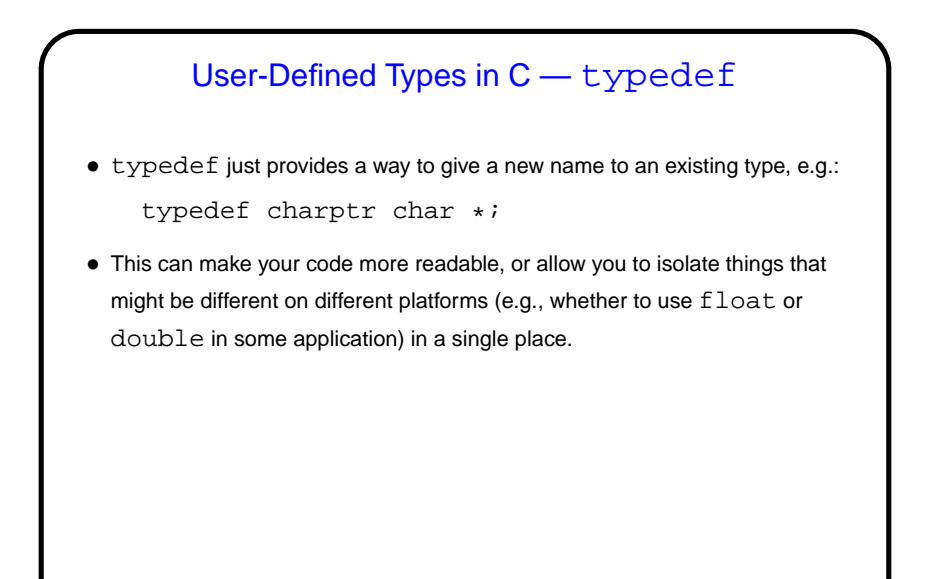

**Slide 3**

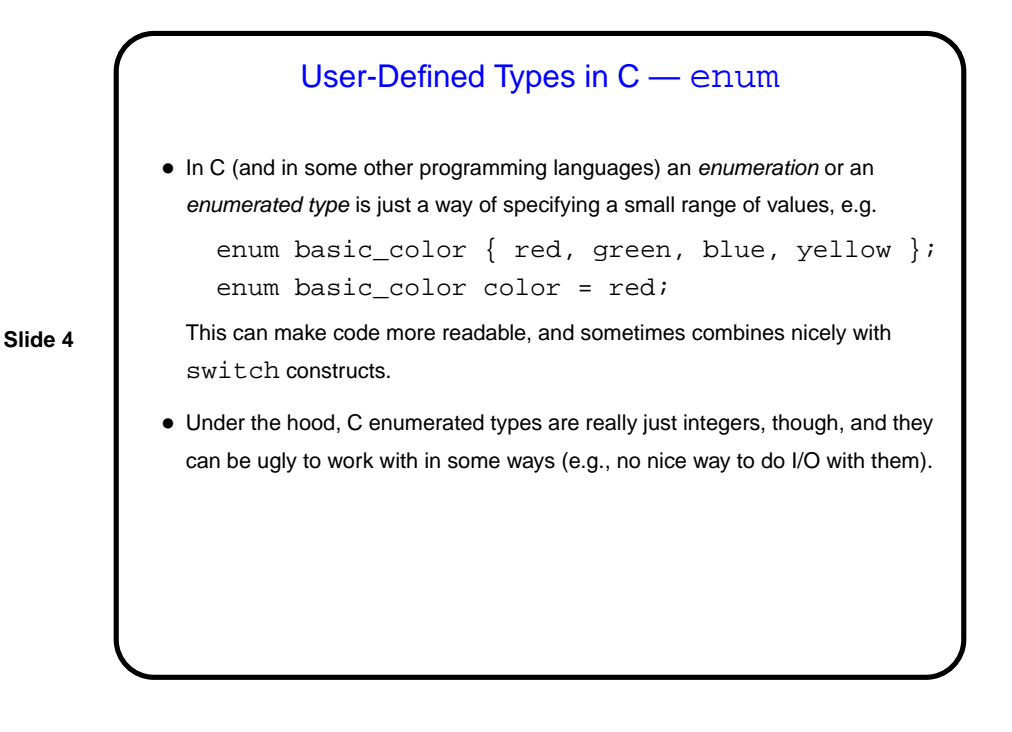

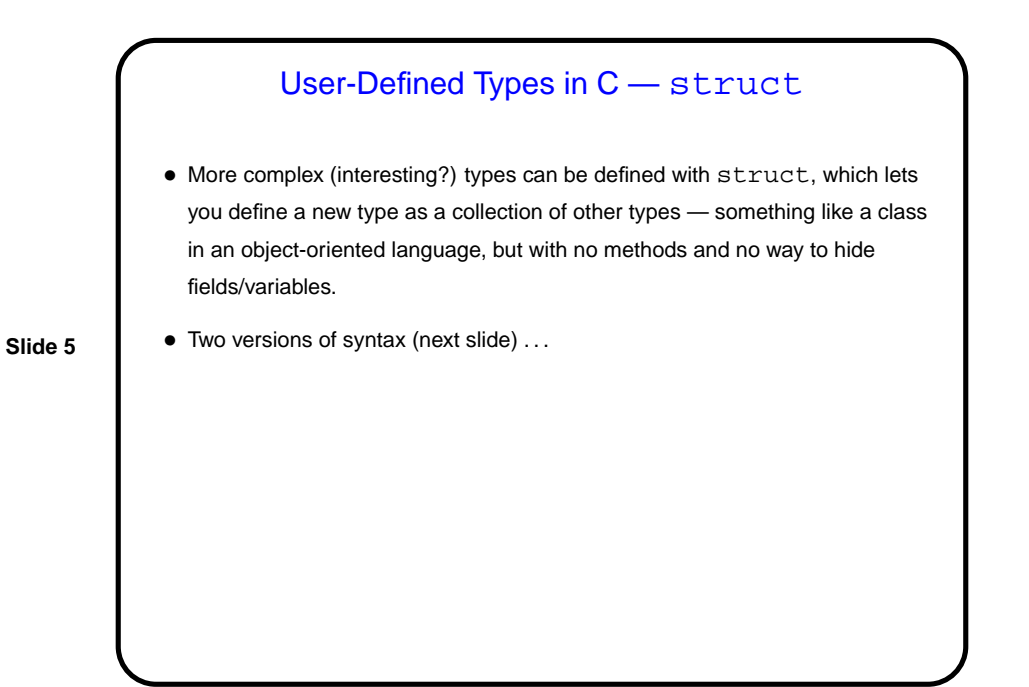

User-Defined Types in C — struct • One way to define uses typedef: typedef struct { int dollars; int cents; } money; money bank\_balance; • Another way doesn't: struct money { int dollars; int cents; }; struct money bank\_balance;

**Slide 6**

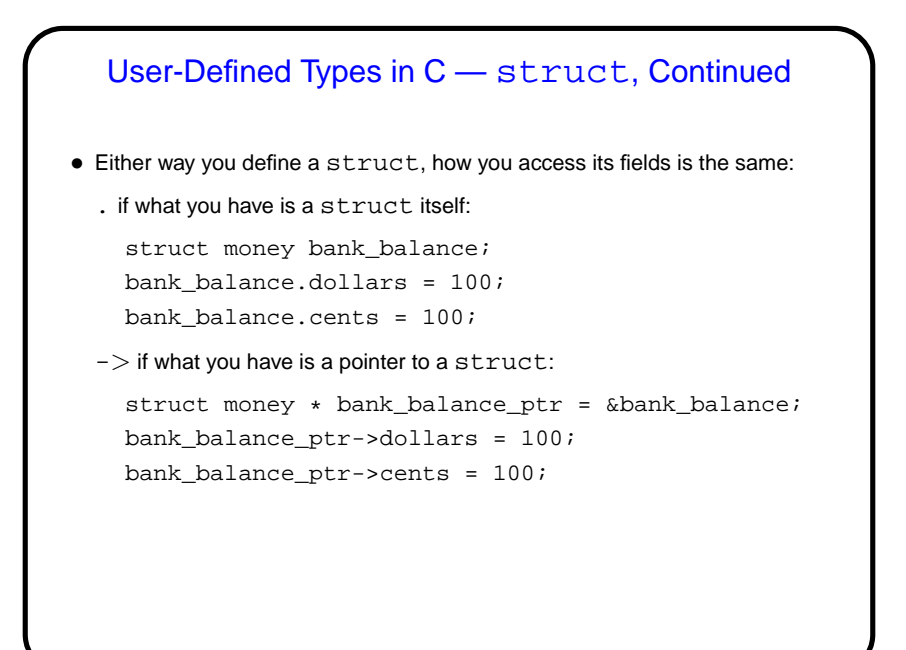

**Slide 7**

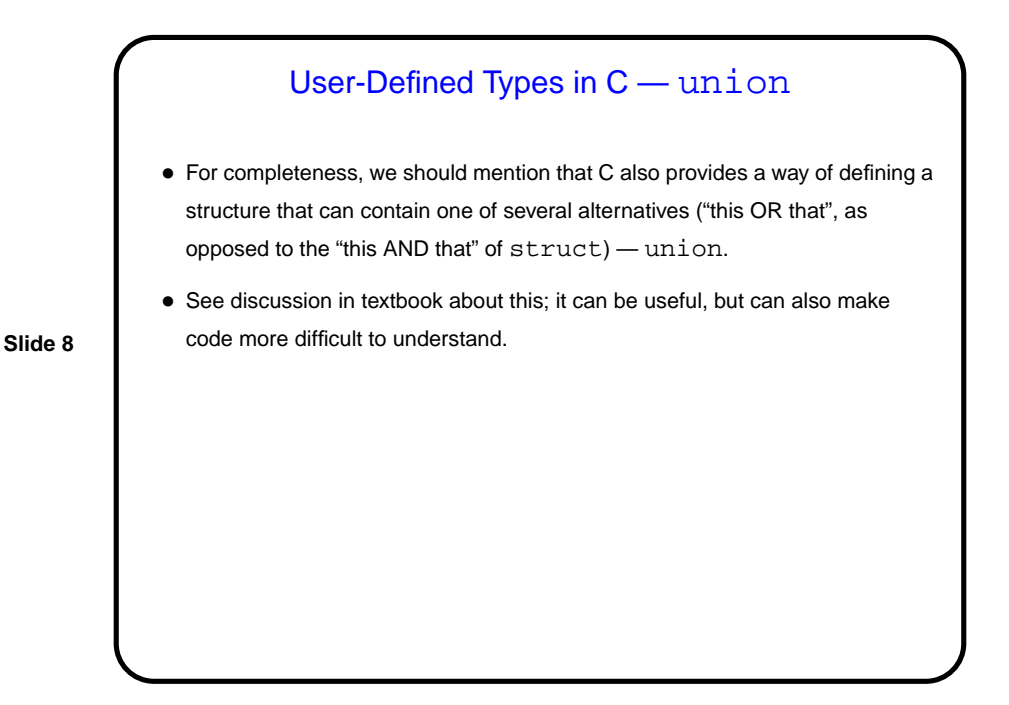

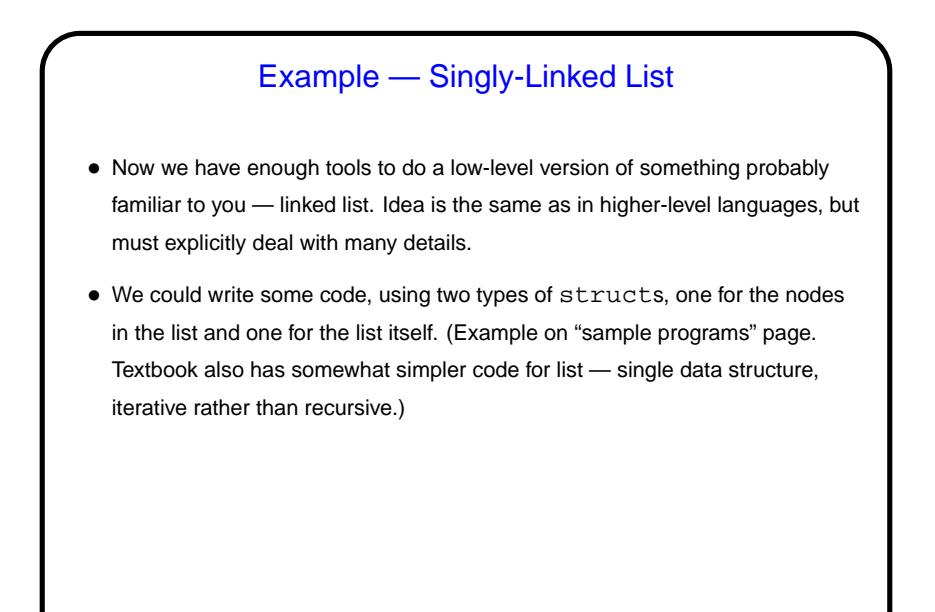

**Slide 9**

## Separate Compilation and Makefiles — Review

• C (like many languages) lets you split large programs into multiple source-code files. Typical to put function and other declarations in files ending . h, function definition in files ending . c. Compilation process can be separated into "compile" (convert source to object code) and "link" (combine object and library code to make executable) steps.

**Slide 10**

• UNIX utility make can help manage compilation process. Can also be useful as a convenient way to always compile with preferred options.

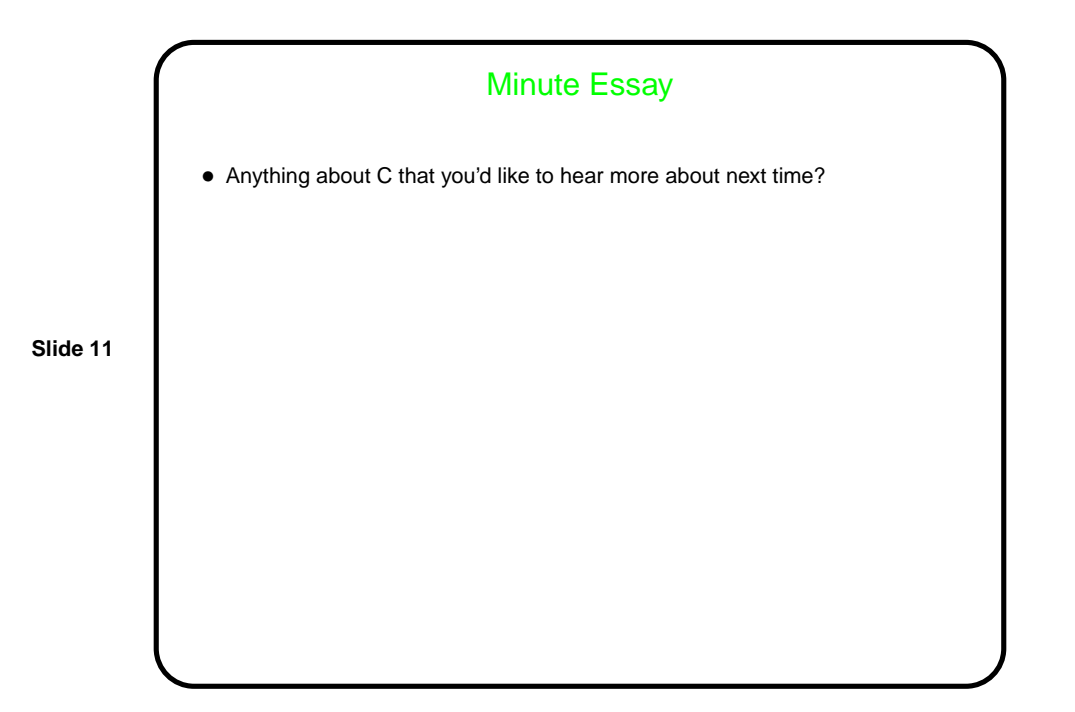